# ZESPÓŁ LABORATORIÓW TELEMATYKI TRANSPORTU ZAKŁAD TELEKOMUNIKACJI W TRANSPORCIE

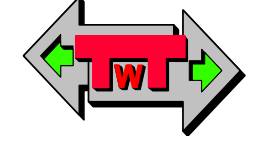

WYDZIAŁ TRANSPORTU POLITECHNIKI WARSZAWSKIEJ

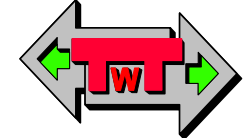

# LABORATORIUM ELEKTRONIKI

INSTRUKCJA DO ĆWICZENIA NR 8

# WZMACNIACZ OPERACYJNY

DO UŻYTKU WEWNĘTRZNEGO

WARSZAWA 2021

## **A. Cel ćwiczenia**

- przedstawienie zachowania wzmacniacza operacyjnego,
- zapoznanie się z zasadą ujemnego sprzężenia zwrotnego,
- zastosowanie wzmacniacza operacyjnego, jako stabilizatora napięcia.

## **B. Część pomiarowa rzeczywista**

1) Przedstawienie zachowania nie podłączonego wzmacniacza operacyjnego

Układ do badania wzmacniacza przedstawiono na rysunku 1.

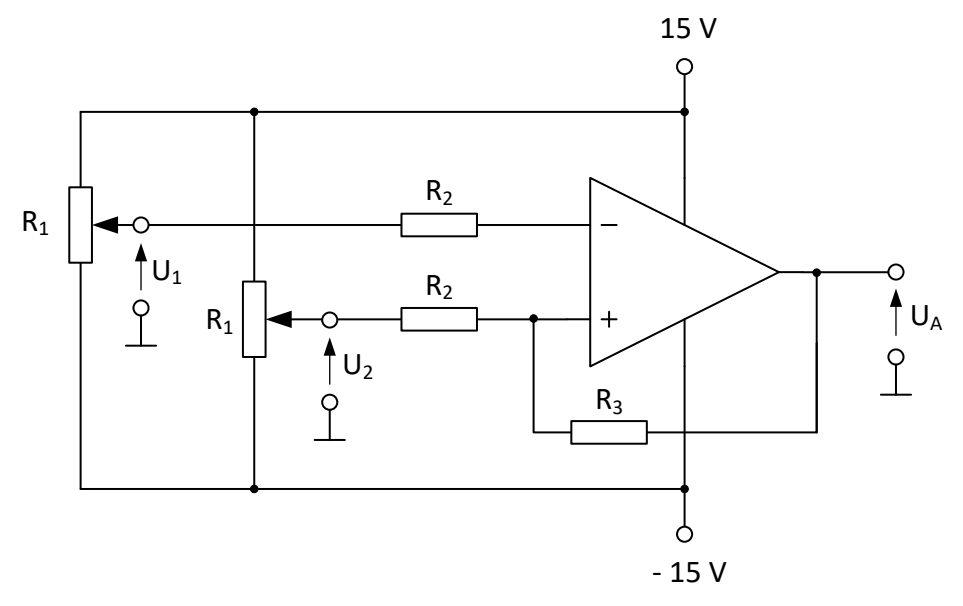

Rys. 1. Wzmacniacz operacyjny jako komparator

Zbuduj obwód zgodnie z powyższym schematem (jednakże bez R<sup>3</sup> , tzn. otwarta pętla).

a) Regulując napięciami U<sub>1</sub> i U<sub>2</sub> za pomocą potencjometrów R<sub>1</sub>, obserwuj napięcie wyjściowe U<sub>A</sub> na oscyloskopie i na mierniku.

Określ jakie wartości napięcia  $U_2$  powodują komparację napięcia  $U_A$  na wyjściu dla trzech różnych wartości napięcia U1.

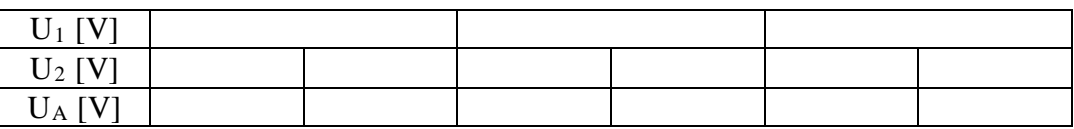

Tab. 1. Zjawisko komparacji przy otwartej pętli

Wyjaśnij mechanizm zaobserwowanej komparacji.

b) Teraz połącz  $R_3 = 100 \text{ k}\Omega$  pomiędzy wejściem nieodwracającym i wyjściem wzmacniacza operacyjnego. Dla trzech różnych wartości napięcia U<sup>1</sup> określ napięcie U2, powodujące przełączenie napięcia wyjścia z +U<sup>A</sup> na –UA (lub odwrotnie).

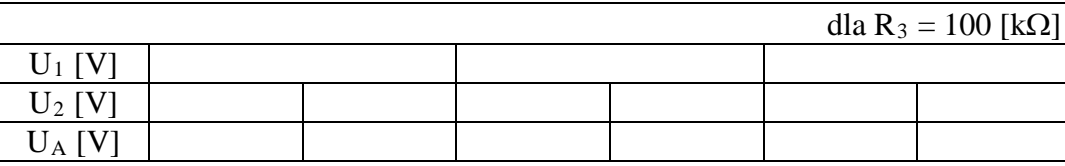

Tab. 2. Zjawisko komparacji przy R<sub>3</sub> = 100 k $\Omega$ 

c) Czynności z punktu b) wykonaj także dla układu, w którym rezystor R<sub>3</sub> = 100 kΩ zastąpiono R3 = 169 kΩ. Jak teraz zmieniła się pętla histerezy? Jak zmieniło się zachowanie komparatora?

| dla R <sub>3</sub> = 169 [kΩ] |  |  |  |  |  |  |  |  |  |  |
|-------------------------------|--|--|--|--|--|--|--|--|--|--|
| $U_1$ [V]                     |  |  |  |  |  |  |  |  |  |  |
| $U_2$ [V]                     |  |  |  |  |  |  |  |  |  |  |
|                               |  |  |  |  |  |  |  |  |  |  |

Tab. 3. Zjawisko komparacji przy R<sub>3</sub> = 169 k $\Omega$ 

d) Zestaw układ według rys. 2 :

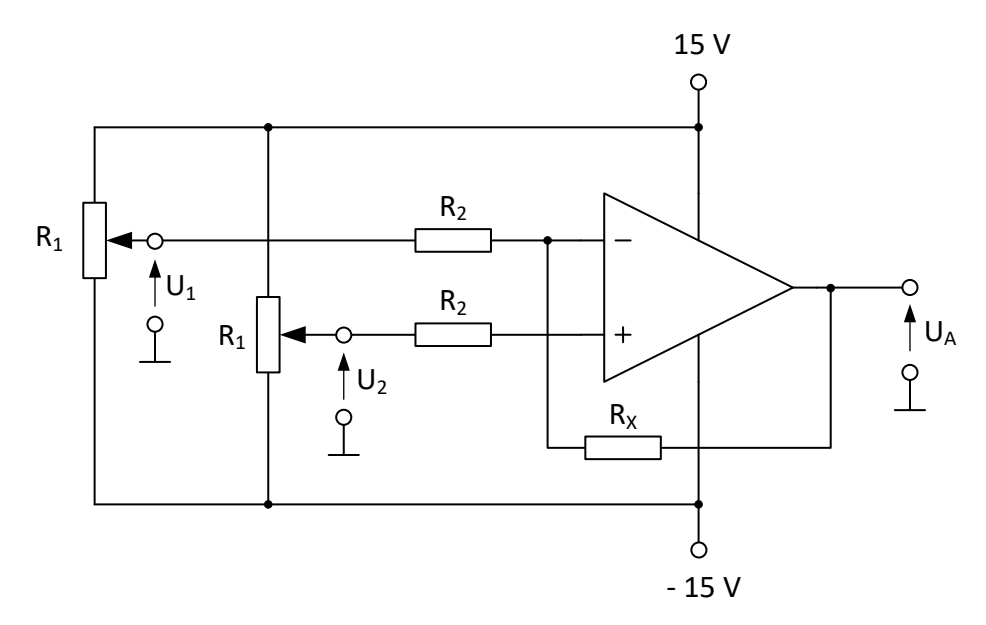

Rys. 2. Wzmacniacz operacyjny z ujemnym sprzężeniem zwrotnym

Podłącz kolejno w miejsce rezystora R<sub>X</sub> rezystory o wartości: 100 [kΩ], 47 [kΩ] i 22 [kΩ]. Rezystor R<sub>X</sub> jest podłączony pomiędzy wejście odwracające i wyjście wzmacniacza operacyjnego.

Zdejmij charakterystyki  $U_A = f(U_1)$  dla różnych wartości rezystancji przy  $U_2$ =const. Wartość napięcia U<sub>2</sub> dobierz tak, aby umożliwiała ona zmianę wartości U<sub>A</sub> w całym zakresie zmian U<sub>1</sub>, dla wszystkich wartości rezystancji Rx. Uzyskane wyniki pomiarowe zanotuj w tabelach  $4\div 6$ .

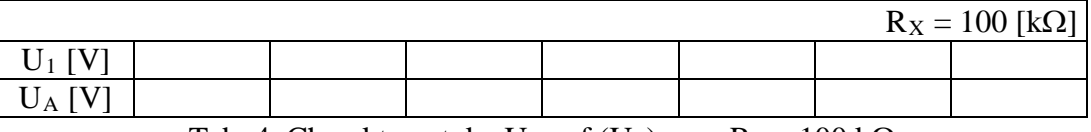

Tab. 4. Charakterystyka U<sub>A</sub> = f (U<sub>1</sub>) przy R<sub>x</sub> = 100 k $\Omega$ 

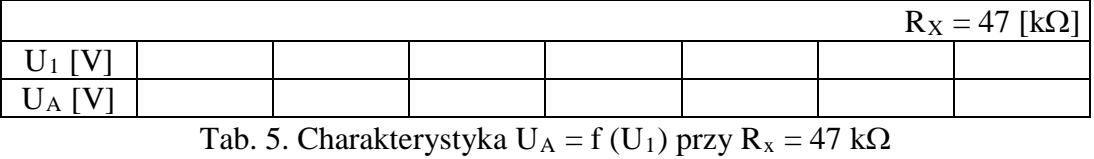

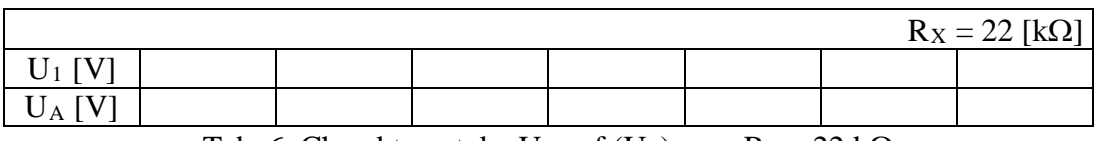

Tab. 6. Charakterystyka  $U_A = f(U_1)$  przy  $R_x = 22$  k $\Omega$ 

Przeanalizuj uzyskane wyniki i na ich podstawie wykreśl charakterystykę  $U_A = f(U_1)$  dla trzech wskazanych wartości rezystancji R<sub>X</sub>.

Określ wartości wzmocnienia k<sub>u</sub> dla poszczególnych wartości rezystora sprzęgającego R<sub>X</sub>, wykorzystując liniową część charakterystyk. Jaki jest wpływ rezystora  $R_X$  na wzmocnienie?

### 2) Regulowanie sygnałów sinusoidalnych.

Sprawdź czy układ zmontowany na tablicy odpowiada układowi z rysunku 3.

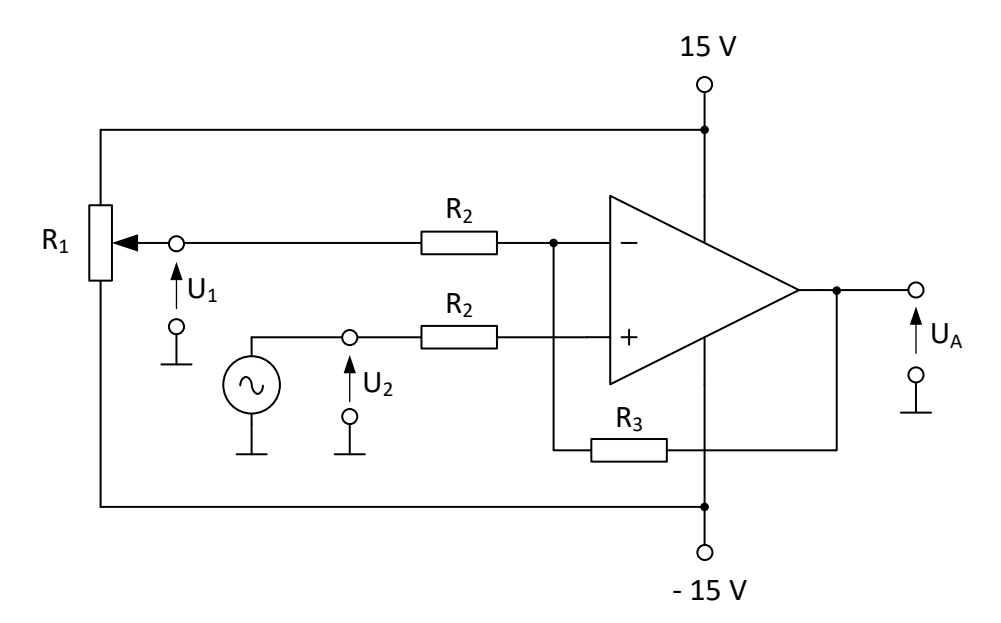

Rys. 3. Wzmacniacz operacyjny jako regulator sygnałów sinusoidalnych

Podłącz generator funkcyjny i ustaw napięcie zmienne:  $U_2 = 1.5$  V z częstotliwością f = 1 kHz. Ustaw potencjometr R<sub>1</sub> na wartość średnią. Nie podłączaj rezystora R<sub>3</sub>.

Opracowali: dr hab. inż. Adam Rosiński, prof. uczelni, dr inż. Jerzy Chmiel, dr inż. Ewa Dudek, inż. Andrzej Szmigiel. Wydział Transportu Politechniki Warszawskiej, Warszawa 2021.

Podłącz U<sub>2</sub> i U<sub>A</sub> do oscyloskopu i przerysuj otrzymany wykres.

Regulując potencjometrem R<sub>1</sub> zdejmij charakterystykę współczynnika wypełnienia W<sub>W</sub> w funkcji napięcia U1 i UA. Uzyskane wyniki pomiarowe zanotuj w tabelach 7 i 8.

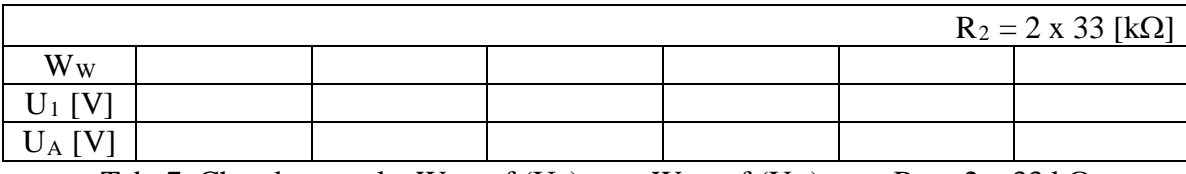

Tab. 7. Charakterystyka  $W_W = f(U_1)$  oraz  $W_W = f(U_A)$  przy  $R_2 = 2 \times 33 \text{ k}\Omega$ 

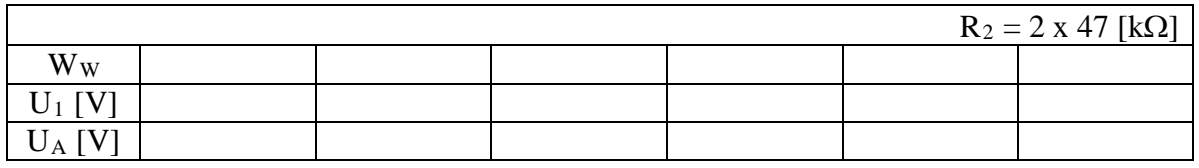

Tab. 8. Charakterystyka  $W_W = f(U_1)$  oraz  $W_W = f(U_A)$  przy  $R_2 = 2 \times 47 \text{ k}\Omega$ 

Przeanalizuj uzyskane wyniki i na ich podstawie wykreśl charakterystyki  $W_W = f(U_1)$  oraz  $W_W = f(U_A)$  dla wskazanych wartości rezystancji R<sub>2</sub>.

Podłącz rezystancję R<sub>3</sub> = 100 k $\Omega$  pomiędzy wejściem inercyjnym i wyjściem wzmacniacza. Jak zmieni się charakterystyka napięcia wyjściowego?

Przerysuj otrzymane wykresy napięcia wyjściowego dla trzech różnych wartości R1.

Zdejmij charakterystyki zakresu dopuszczalnych zmian  $U_1$  i  $U_A$  w funkcji R<sub>3</sub>, tak aby przebieg wyjściowy nie był zniekształcony. Przyjmij następujące wartości R3: 22, 39, 47, 69, 100 i 122 [kΩ]. Uzyskane wyniki pomiarowe zanotuj w tabelach 9 i 10.

|            |                  |         |                   |    |                     |                               | $R_2 = 2 \times 33$ [kΩ] |  |
|------------|------------------|---------|-------------------|----|---------------------|-------------------------------|--------------------------|--|
| $R_3$ [kΩ] |                  | 22      | 39                | 47 | 69                  | 100                           | 122                      |  |
| $U_1$ [V]  | min              |         |                   |    |                     |                               |                          |  |
|            | max              |         |                   |    |                     |                               |                          |  |
| $U_A$ [V]  | min              |         |                   |    |                     |                               |                          |  |
|            | max              |         |                   |    |                     |                               |                          |  |
|            | $T1 \cap \Omega$ | 1.7.1 T | $C/D \rightarrow$ | T  | $c \nightharpoonup$ | 221<br>$\mathbf{r}$<br>$\sim$ |                          |  |

Tab. 9. Charakterystyka  $U_1 = f(R_3)$  oraz  $U_A = f(R_3)$  przy  $R_2 = 2 \times 33$  k $\Omega$ 

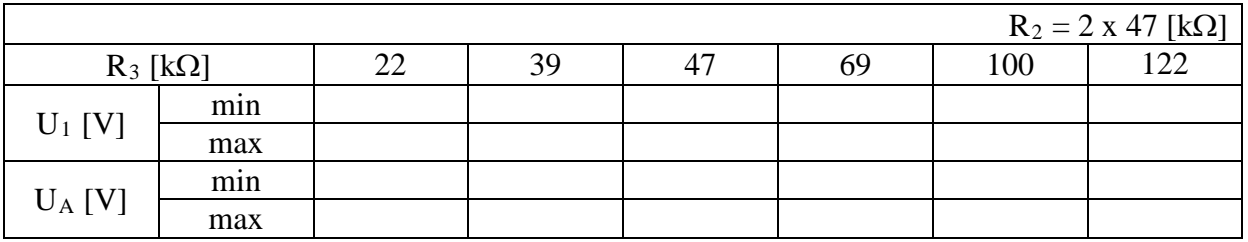

Tab. 10. Charakterystyka  $U_1 = f(R_3)$  oraz  $U_A = f(R_3)$  przy  $R_2 = 2 \times 47$  k $\Omega$ 

Przeanalizuj uzyskane wyniki i na ich podstawie wykreśl charakterystyki  $U_1 = f(R_3)$  oraz  $U_A = f(R_3)$  dla wskazanych wartości rezystancji R<sub>2</sub>.

Wykonaj wykres k<sub>u</sub> w funkcji R<sub>3</sub> dla dwóch różnych wartości R<sub>2</sub>: 2x33 [kΩ] oraz 2x47 [kΩ]. Wartości R<sup>3</sup> przyjmij jak powyżej.

## **C. Część pomiarowa wirtualna**

### 1) Wzmacniacz operacyjny nieodwracający fazy napięcia wejściowego

W celu zdjęcia wymaganych charakterystyk badanego wzmacniacza nieodwracającego w programie Tina narysuj schemat układu zgodnie z rysunkiem 4.

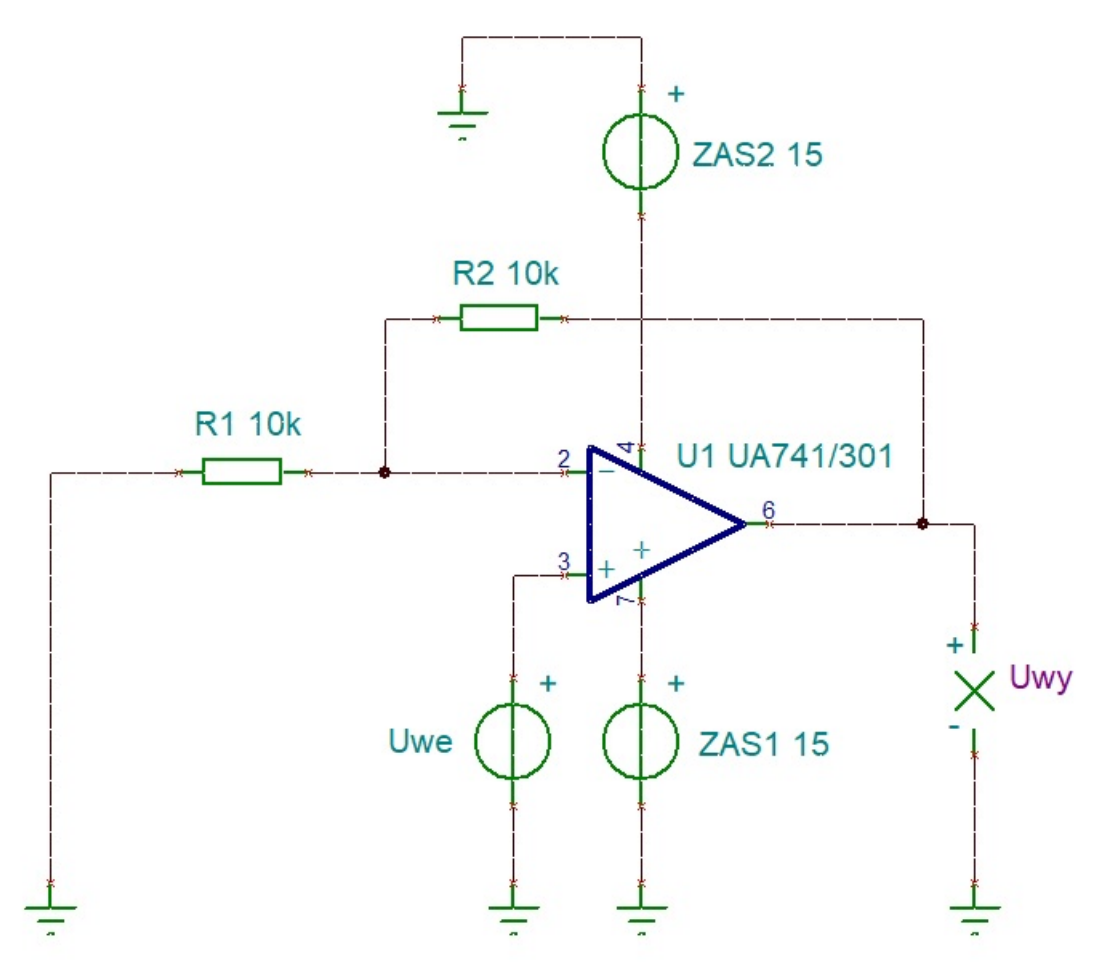

Rys. 4. Schemat układu do zdejmowania charakterystyk wzmacniacza nieodwracającego w programie Tina

Zdejmij charakterystykę  $U_{wy} = f(U_{we})$ , przyjmując następujące wartości rezystorów:

 $R_1 = R_2 = 10$ kΩ (tabela 11),  $R_1 = R_2 = 20k\Omega$  (tabela 12)  $R_1 = 10k\Omega$ ,  $R_2 = 20k\Omega$  (tabela 13) oraz

 $R_1 = 20k\Omega$ ,  $R_2 = 10k\Omega$  (tabela 14).

Aby tego dokonać przeprowadź analizę typu DC Transfer Characteristic, wybierając wspomniany typ analizy z zakładki Analysis (patrz rysunek 5),

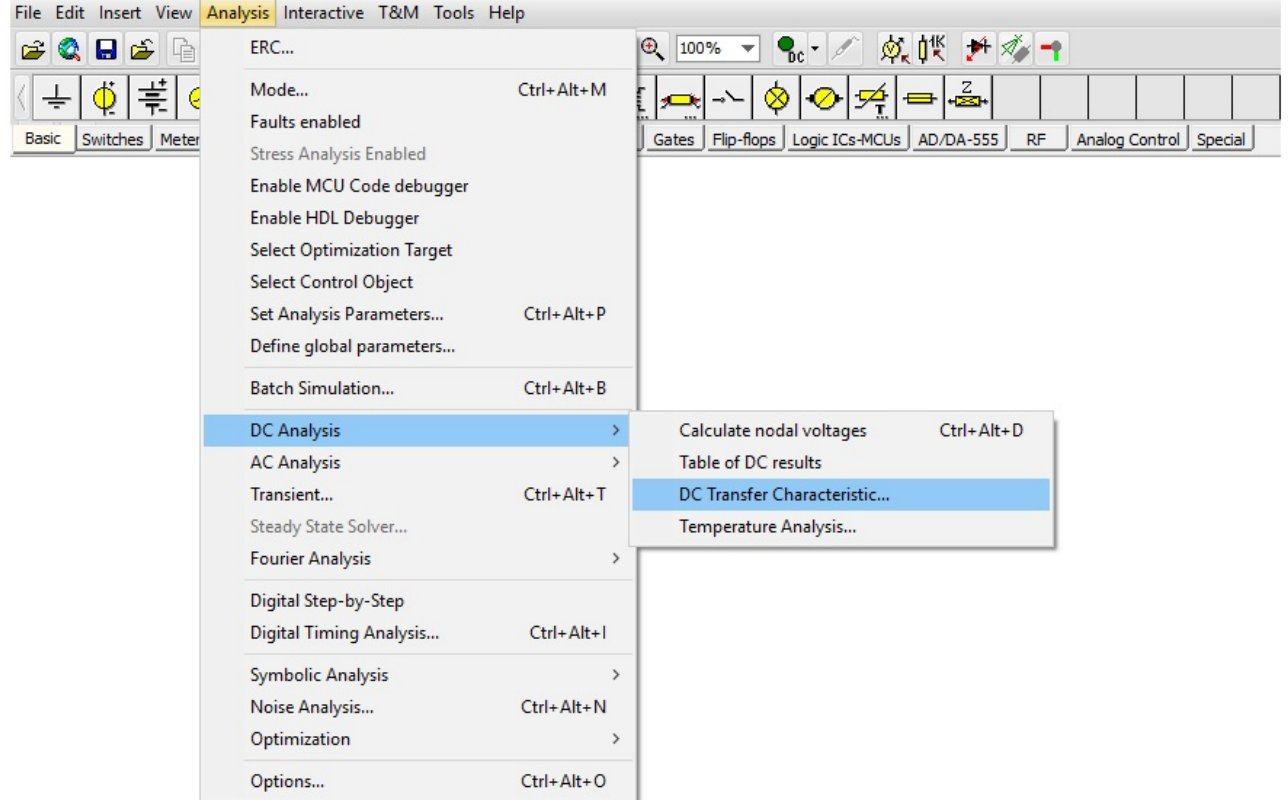

Rys. 5. Wybór rodzaju analizy – DC Transfer Characteristic

zaś wymagane dla niej parametry zgodnie z danymi z tabel 11÷14 (np. tak jak na rysunku 6).

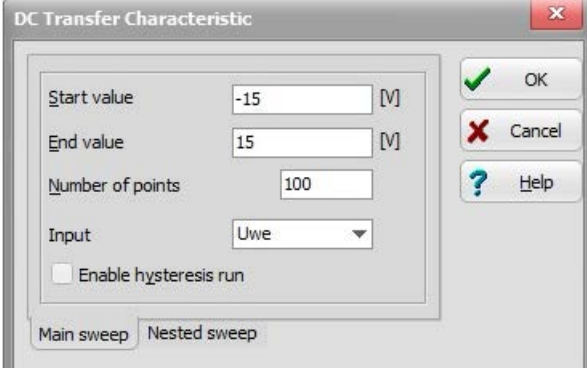

Rys. 6. Przykładowe parametry analizy DC Transfer Characteristic

Uzyskane wyniki pomiarowe zanotuj w tabelach 11÷14.

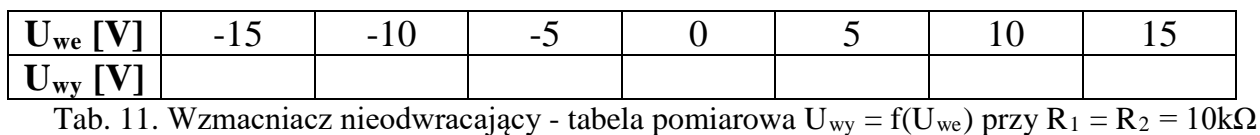

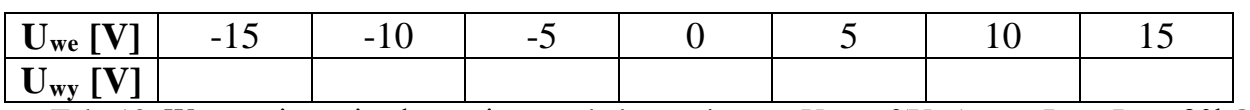

Tab. 12. Wzmacniacz nieodwracający - tabela pomiarowa  $U_{wy} = f(U_{we})$  przy  $R_1 = R_2 = 20k\Omega$ 

Opracowali: dr hab. inż. Adam Rosiński, prof. uczelni, dr inż. Jerzy Chmiel, dr inż. Ewa Dudek, inż. Andrzej Szmigiel. Wydział Transportu Politechniki Warszawskiej, Warszawa 2021.

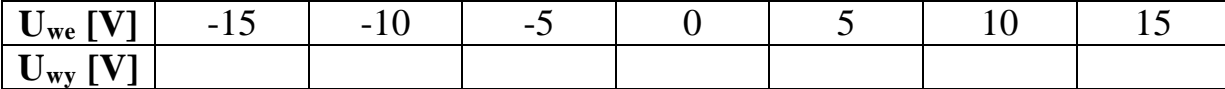

Tab. 13. Wzmacniacz nieodwracający - tabela pomiarowa  $U_{wy} = f(U_{we})$  przy  $R_1 = 10k\Omega$ ,  $R_2 = 20k\Omega$ 

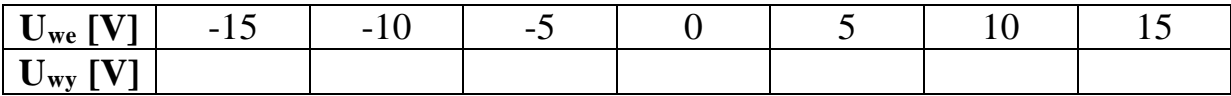

Tab. 14. Wzmacniacz nieodwracający - tabela pomiarowa  $U_{wy} = f(U_{we})$  przy  $R_1 = 20k\Omega$ ,  $R_2 = 10k\Omega$ 

Przeanalizuj uzyskane wyniki i na ich podstawie wykreśl charakterystykę  $U_{wy} = f(U_{we})$ , dla podanych wartości rezystorów R<sup>1</sup> i R2.

#### 2) Wzmacniacz operacyjny odwracający fazę napięcia wejściowego

W celu zdjęcia wymaganych charakterystyk badanego wzmacniacza odwracającego w programie Tina narysuj schemat układu zgodnie z rysunkiem 7.

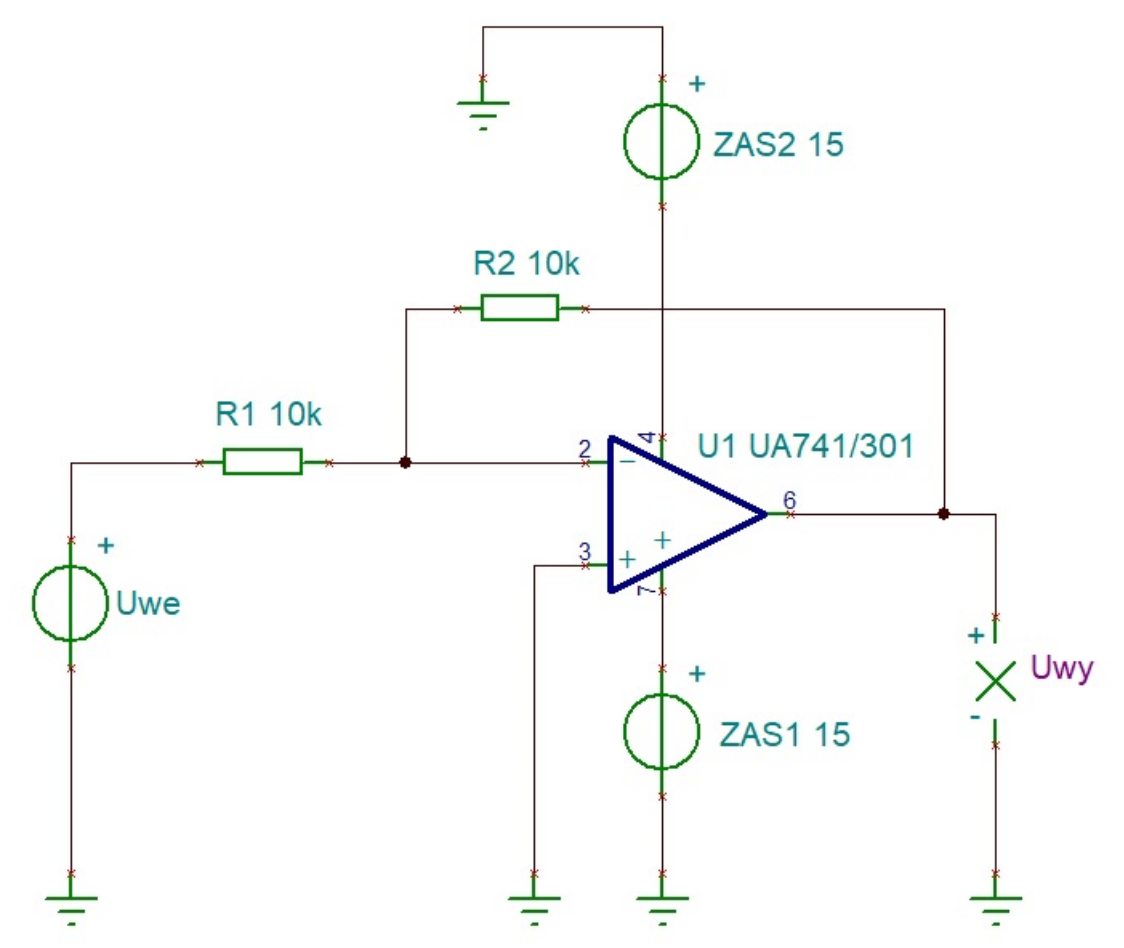

Rys. 7. Schemat układu do zdejmowania charakterystyk wzmacniacza odwracającego w programie Tina

Zdejmij charakterystykę  $U_{wy} = f(U_{we})$ , przyjmując następujące wartości rezystorów:

 $R_1 = R_2 = 10kΩ$  (tabela 15),  $R_1 = R_2 = 20$ kΩ (tabela 16),  $R_1 = 10k\Omega$ ,  $R_2 = 20k\Omega$  (tabela 17) oraz  $R_1 = 20k\Omega$ ,  $R_2 = 10k\Omega$  (tabela 18).

Aby tego dokonać przeprowadź analizę typu DC Transfer Characteristic, wybierając wspomniany typ analizy z zakładki Analysis (patrz rysunek 5), zaś wymagane dla niej parametry zgodnie z danymi z tabel 15÷18 (np. tak jak na rysunku 6).

Uzyskane wyniki pomiarowe zanotuj w tabelach 15÷18.

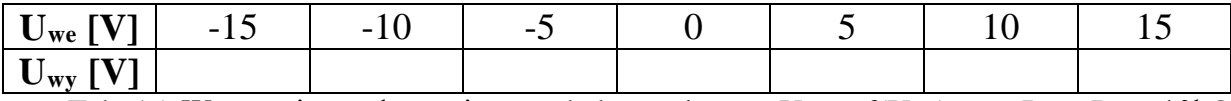

Tab. 15. Wzmacniacz odwracający - tabela pomiarowa  $U_{wy} = f(U_{we})$  przy  $R_1 = R_2 = 10k\Omega$ 

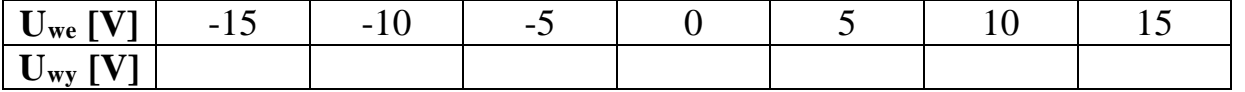

Tab. 16. Wzmacniacz odwracający - tabela pomiarowa  $U_{wy} = f(U_{we})$  przy  $R_1 = R_2 = 20k\Omega$ 

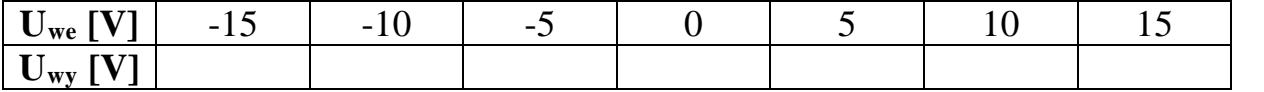

Tab. 17. Wzmacniacz odwracający - tabela pomiarowa  $U_{wy} = f(U_{we})$  przy  $R_1 = 10k\Omega$ ,  $R_2 = 20k\Omega$ 

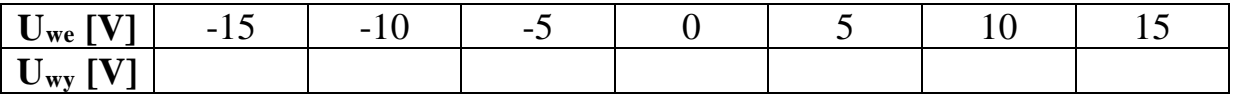

Tab. 18. Wzmacniacz odwracający - tabela pomiarowa  $U_{wy} = f(U_{we})$  przy  $R_1 = 20k\Omega$ ,  $R_2 = 10k\Omega$ 

Przeanalizuj uzyskane wyniki i na ich podstawie wykreśl charakterystykę  $U_{\rm wv} = f(U_{\rm we})$ , dla podanych wartości rezystorów R<sup>1</sup> i R2.

#### 3) Wzmacniacz operacyjny sumujący

W celu zdjęcia wymaganych charakterystyk badanego wzmacniacza sumującego w programie Tina narysuj schemat układu zgodnie z rysunkiem 8.

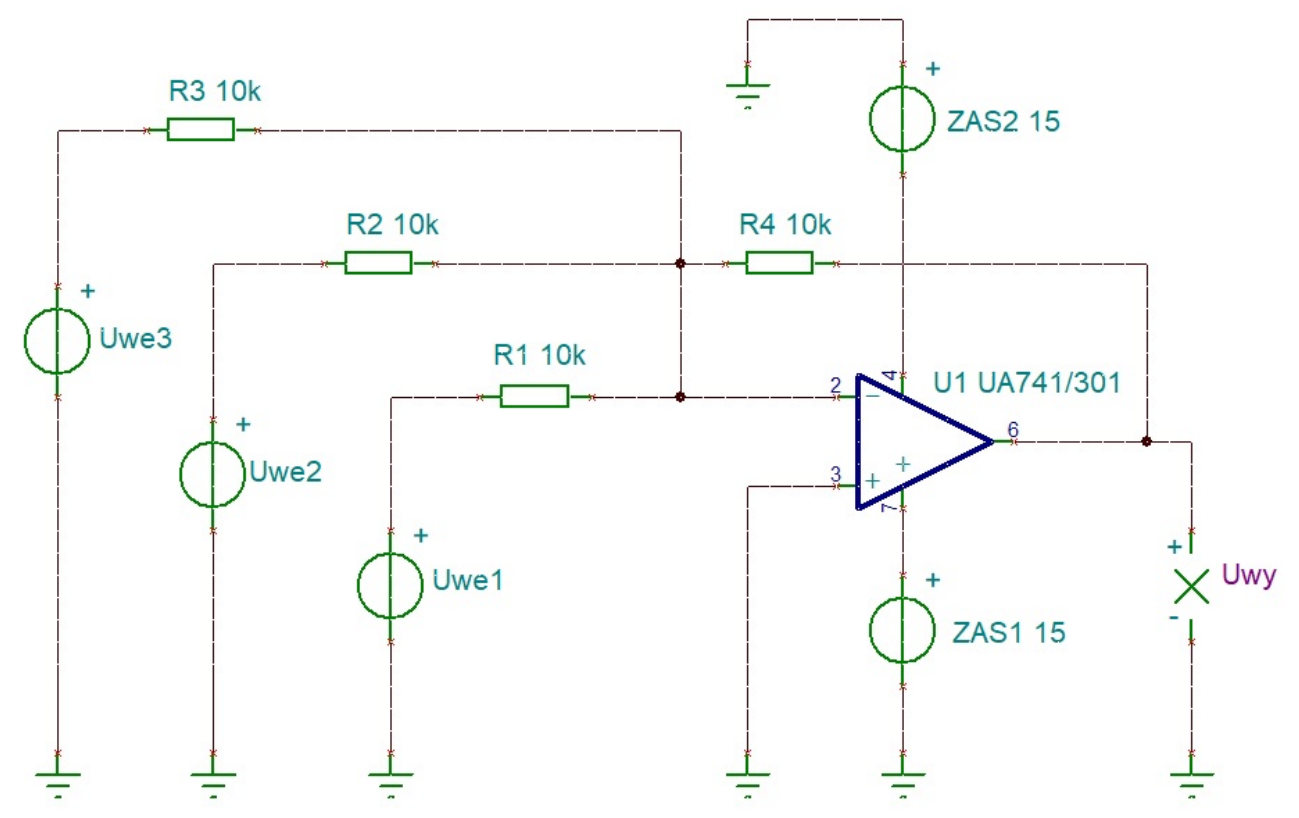

Rys. 8. Schemat układu do zdejmowania charakterystyk wzmacniacza sumującego w programie Tina

Zdejmij następujące charakterystyki badanego wzmacniacza:

- $U_{we1} = f(U_{wy})$ , przyjmując  $U_{we2} = U_{we3} = 1V$  oraz  $R_1 = R_2 = R_3 = R_4 = 10kΩ$  (tabela 19),
- $U_{we2} = f(U_{wy})$ , przyjmując  $U_{we1} = U_{we3} = 1V$  oraz  $R_1 = R_2 = R_3 = R_4 = 10kΩ$  (tabela 20),
- U<sub>we3</sub> = f(U<sub>wy</sub>), przyjmując U<sub>we1</sub> = U<sub>we2</sub> = 1V oraz R<sub>1</sub> = R<sub>2</sub> = R<sub>3</sub> = R<sub>4</sub> = 10kΩ (tabela 21),
- $U_{\text{we3}} = f(U_{\text{wy}})$ , przyjmując  $U_{\text{we1}} = U_{\text{we2}} = 1 \text{V}$  oraz  $R_1 = R_2 = R_3 = R_4 = 20 \text{k}\Omega$  (tabela 22).

Aby tego dokonać ustaw wartości odpowiednich napięć wejściowych na 1V (przykład przedstawiono na rysunku 9).

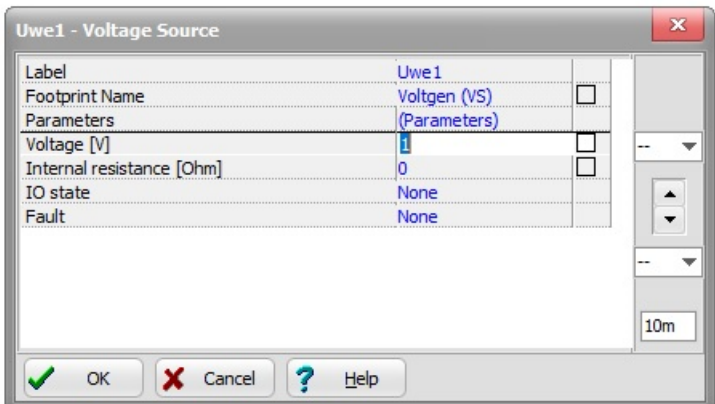

Rys. 9. Przykładowe ustawienie wartości wybranego napięcia wejściowego ( $U_{we1} = 1V$ )

Przeprowadź analizę typu DC Transfer Characteristic, wybierając wspomniany typ analizy z zakładki Analysis (patrz rysunek 5), zaś wymagane dla niej parametry zgodnie z danymi z tabel 19÷22.

Uzyskane wyniki pomiarowe zanotuj w tabelach 19÷22.

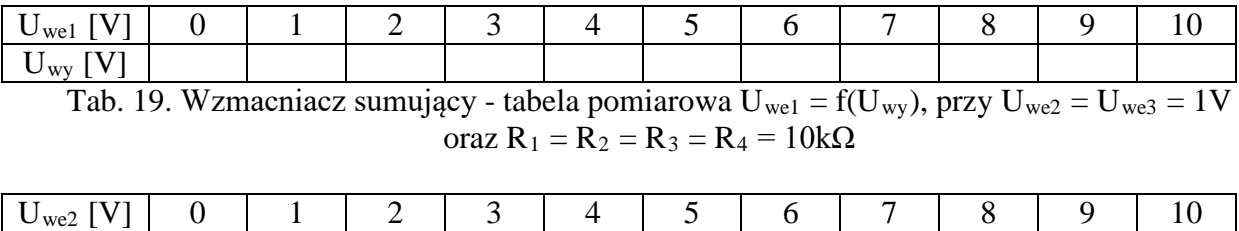

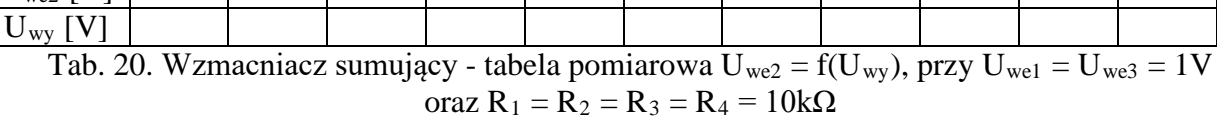

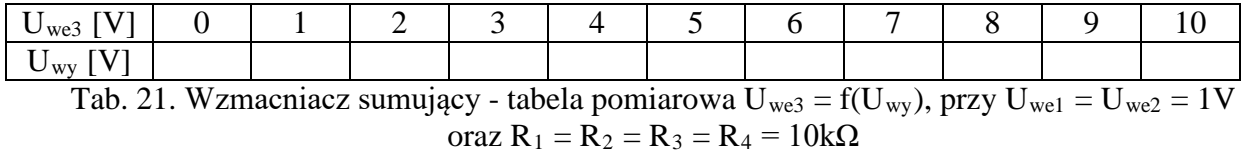

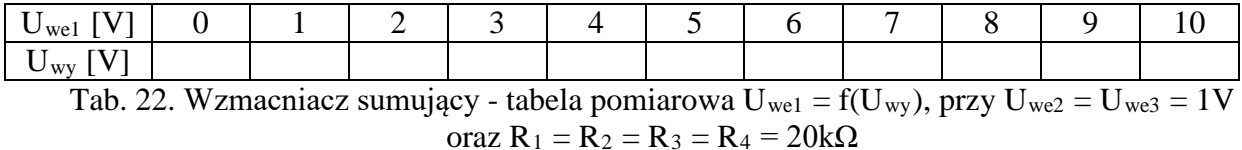

Przeanalizuj uzyskane wyniki i na ich podstawie wykreśl charakterystykę  $U_{wy} = f(U_{we})$ , dla podanych wartości rezystorów R1, R2, R3, i R4 oraz napięć wejściowych.

#### 4) Wzmacniacz operacyjny różnicowy

W celu zdjęcia wymaganych charakterystyk badanego wzmacniacza różnicowego w programie Tina narysuj schemat układu zgodnie z rysunkiem 10.

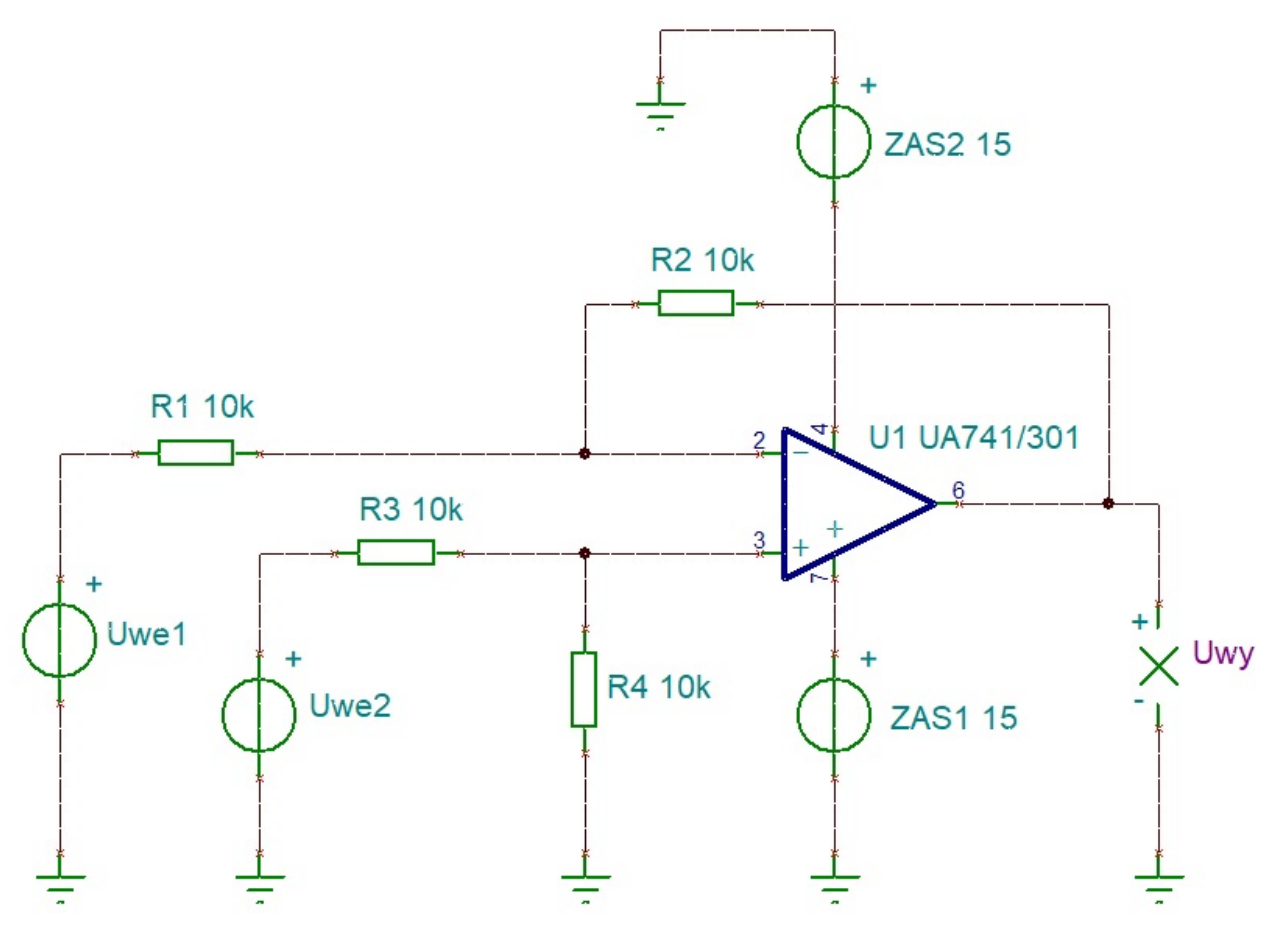

Rys. 10. Schemat układu do zdejmowania charakterystyk wzmacniacza różnicowego w programie Tina

Zdejmij charakterystykę  $U_{we2} = f(U_{we})$ , przyjmując następujące wartości:

 $R_1 = R_2 = R_3 = R_4 = 10k\Omega$ ,  $U_{wel} = 1V$  (tabela 23),  $R_1 = R_2 = R_3 = R_4 = 10k\Omega$ , U<sub>we1</sub> = 2V (tabela 24),  $R_1 = R_3 = 10$ kΩ,  $R_2 = R_4 = 20$ kΩ, U<sub>we1</sub> = 1V (tabela 25) oraz  $R_1 = R_3 = 10k\Omega$ ,  $R_2 = R_4 = 30k\Omega$ ,  $U_{wel} = 1V$  (tabela 26).

Przeprowadź analizę typu DC Transfer Characteristic, wybierając wspomniany typ analizy z zakładki Analysis (patrz rysunek 5), zaś wymagane dla niej parametry zgodnie z danymi z tabel 19÷22.

Uzyskane wyniki pomiarowe zanotuj w tabelach 23÷26.

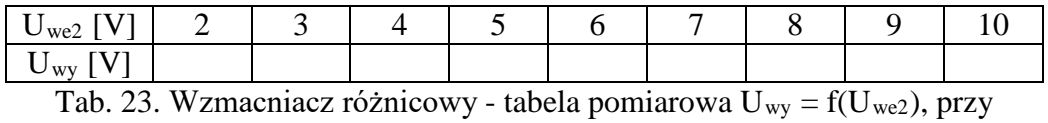

 $R_1 = R_2 = R_3 = R_4 = 10k\Omega$ ,  $U_{we1} = 1V$ 

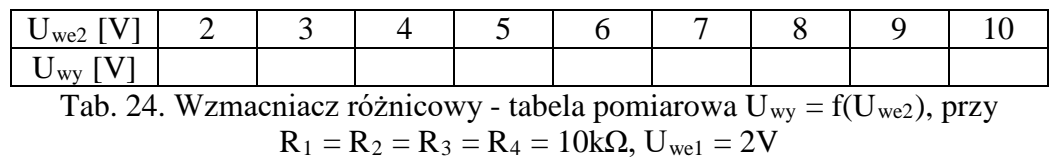

Opracowali: dr hab. inż. Adam Rosiński, prof. uczelni, dr inż. Jerzy Chmiel, dr inż. Ewa Dudek, inż. Andrzej Szmigiel. Wydział Transportu Politechniki Warszawskiej, Warszawa 2021.

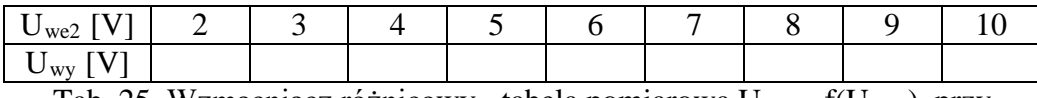

Tab. 25. Wzmacniacz różnicowy - tabela pomiarowa  $U_{wy} = f(U_{we2})$ , przy  $R_1 = R_3 = 10k\Omega$ ,  $R_2 = R_4 = 20k\Omega$ ,  $U_{we1} = 1V$ 

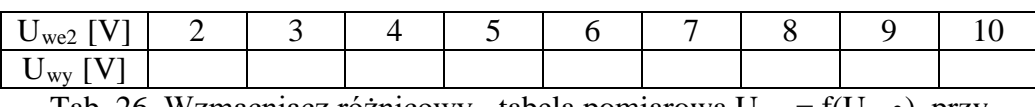

Tab. 26. Wzmacniacz różnicowy - tabela pomiarowa  $U_{wy} = f(U_{we2})$ , przy  $R_1 = R_3 = 10k\Omega$ ,  $R_2 = R_4 = 30k\Omega$ ,  $U_{wel} = 1V$ 

Przeanalizuj uzyskane wyniki i na ich podstawie wykreśl charakterystykę Uwy = f(Uwe2), dla podanych wartości rezystorów R<sub>1</sub>, R<sub>2</sub>, R<sub>3</sub>, i R<sub>4</sub> oraz napięcia wejściowego U<sub>wel</sub>.

## D. Wyposażenie

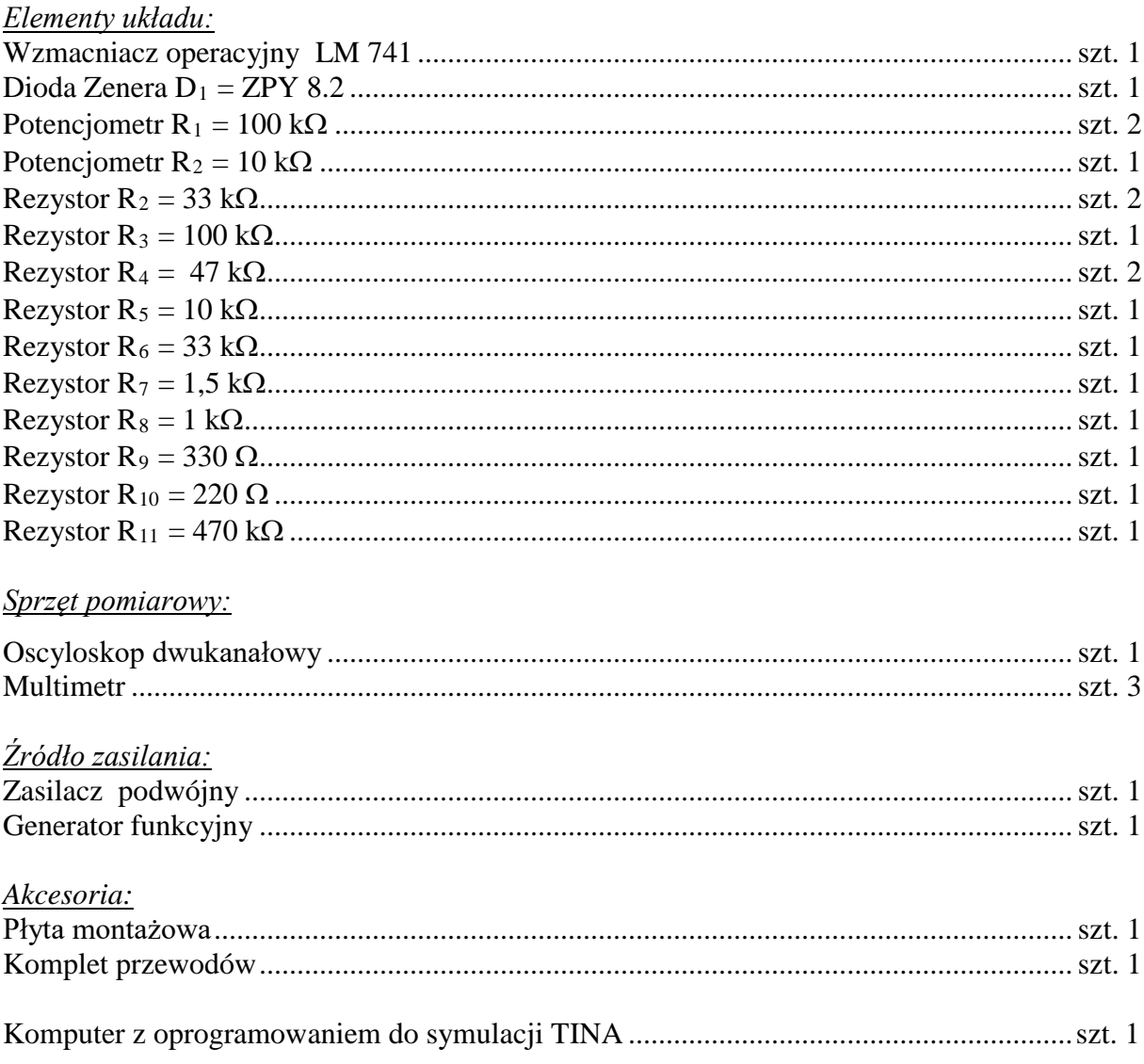

### **E. Zagadnienia do opracowania**

- 1. Własności idealnego wzmacniacza operacyjnego.
- 2. Układ pracy wzmacniacza nieodwracającego.
- 3. Układ pracy wzmacniacza odwracającego.
- 4. Układ pracy wzmacniacza różnicowego.
- 5. Układ pracy wzmacniacza sumującego.
- 6. Układ pracy wzmacniacza całkującego.
- 7. Układ pracy wzmacniacza różniczkującego.
- 8. Dodatnie i ujemne sprzężenie zwrotne.

## **F. Literatura**

- 1. Dobrowolski A., Jachna Z., Majda E., Wierzbowski M.: "Elektronika ależ to bardzo proste!", Wydawnictwo BTC, 2013.
- 2. Górecki P.: "Wzmacniacze operacyjne: podstawy, aplikacje, zastosowania", Wyd. BTC, Warszawa 2004.
- 3. Horowitz P., Hill W.: "Sztuka elektroniki. Tom I i II", Wydawnictwa Komunikacji i Łączności, Warszawa 2013.
- 4. Kaźmierkowski M., Matysik J.: "Wprowadzenie do elektroniki i energoelektroniki", Oficyna Wydawnicza Politechniki Warszawskiej, Warszawa 2005.
- 5. Rosiński A., Dudek E., Krzykowska K., Kasprzyk Z., Stawowy M., Szmigiel A.: Podstawy elektroniki. Laboratorium, 2019, Oficyna Wydawnicza Politechniki Warszawskiej, ISBN 978-83-7814-991-0, 155 s.
- 6. Rosiński A., Dudek E., Krzykowska K., Kasprzyk Z., Stawowy M., Szmigiel A.: Elektronika. Laboratorium, 2019, Oficyna Wydawnicza Politechniki Warszawskiej, ISBN 978-83-7814-992-7, 181 s
- 7. Tietze U., Schenk C: ,,Układy półprzewodnikowe", Wydawnictwa Naukowo Techniczne, 2009.
- 8. Wawrzyński W.: ,,Podstawy współczesnej elektroniki", Oficyna Wydawnicza Politechniki Warszawskiej, 2003.